## SAP ABAP table CMS STR AST DETAILS MAP {Asset details (Mapi layer)}

CMS STR AST DETAILS MAP-BANK CNTRY LIQ = T005-LAND1

CMS STR AST DETAILS MAP-UNIT OF MEASURE = T006-MSEHI

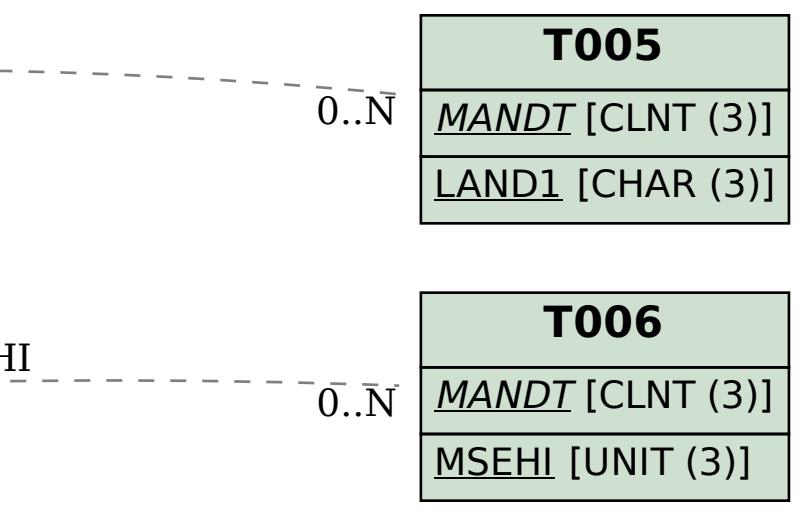

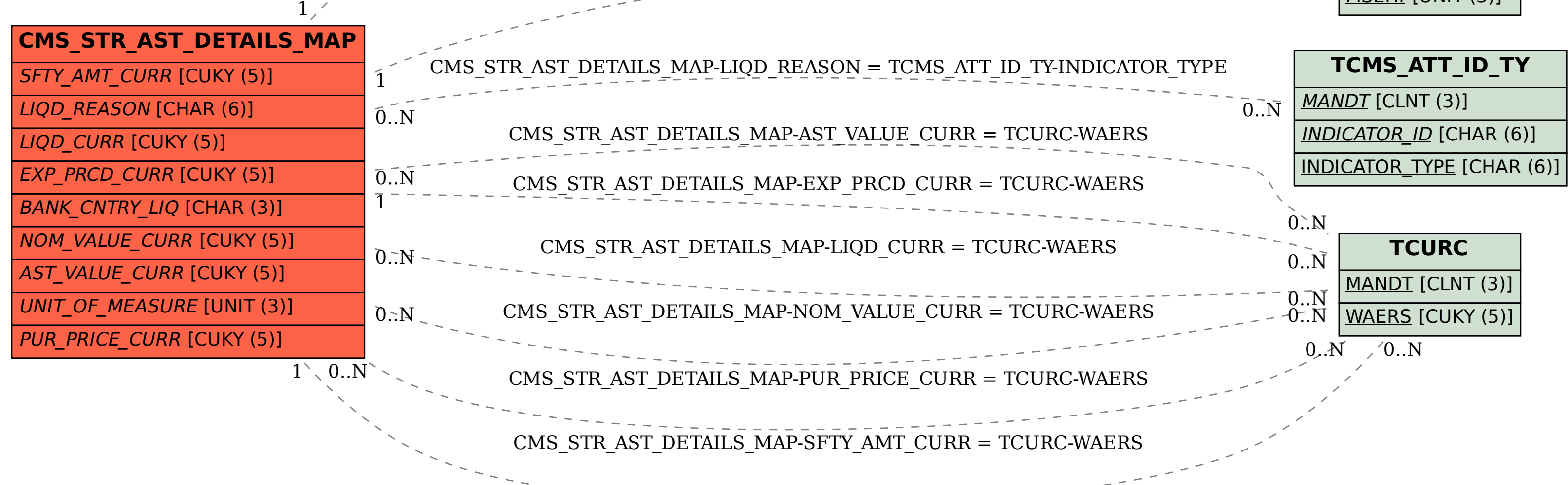